### **Ernest Ng**

# **Automated Differential Testing for OCaml Modules**

### Advised by **Harry Goldstein** & **Benjamin C. Pierce**

- The OCaml module system allows for representation independence, where the same  *interface* (or *module signature*) can admit different implementations. However, checking whether two modules are *observationally equivalent* requires significant programmer effort!
- We present **Mica**, a tool that automates differential testing for two OCaml modules implementing the same signature. Mica does this by *automatically* producing property-based testing (PBT) code specialized to the signature!

### **Key Points**

### **1. Property-Based Testing**

#### Write a *property*

executable spec describing desired behavior

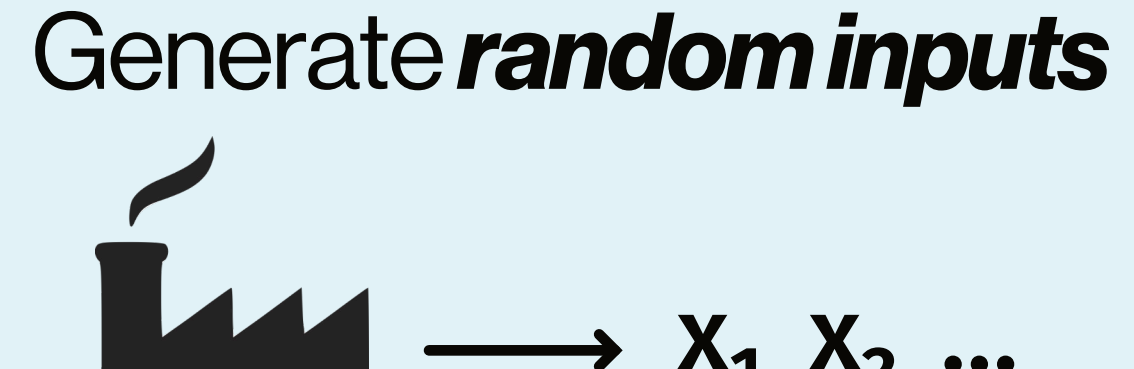

Test if random inputs satisfy property

 $\longrightarrow$  X<sub>1</sub> X<sub>2</sub> …  $\forall$  x, P(x)

 $[1; 4; 9; ...]$ 

(e.g. Haskell QuickCheck)

Mica tests these two modules for observational equivalence as follows:

Consider two implementations of finite sets that use BSTs & lists respectively: module type **Set** module **BSTSet** module **ListSet**

 ${1, 4, 9, ...}$ 

- 1. Mica parses the signature, *automatically* producing datatype definitions & PBT functions specialized to the signature.
- 2. Mica then generates random *symbolic expressions* that correspond to invocations of the module functions.
- 3. Mica evaluates these expressions over the two modules, checking that the modules produce equivalent values. If a discrepancy is found, Mica warns the user!

### **2. Motivating Example**

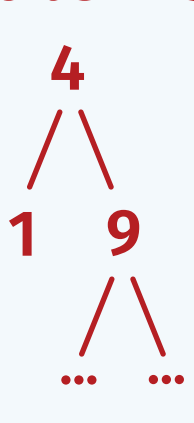

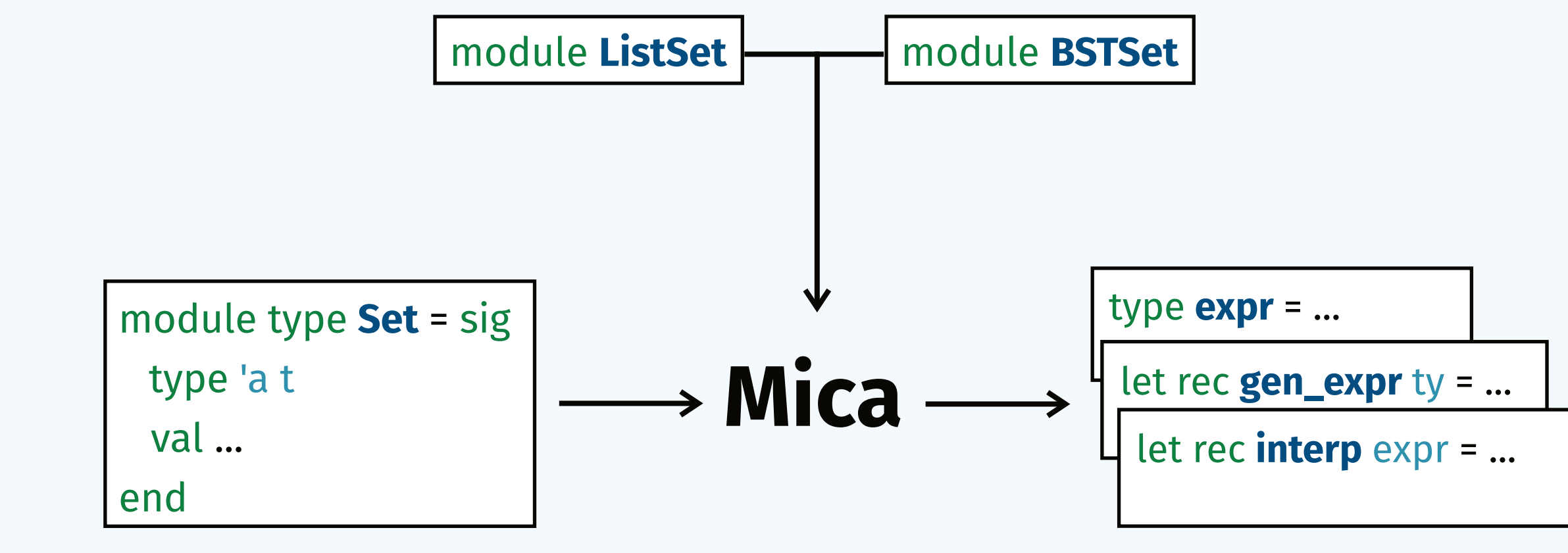

#### **Automatically generated Executable**  $M_1$  $\vert - \vert / + \vert$  $M<sub>2</sub>$

Mica *automatically* produces type & function definitions, specialized to the interface under test:

#### 3.1 Symbolic Expressions

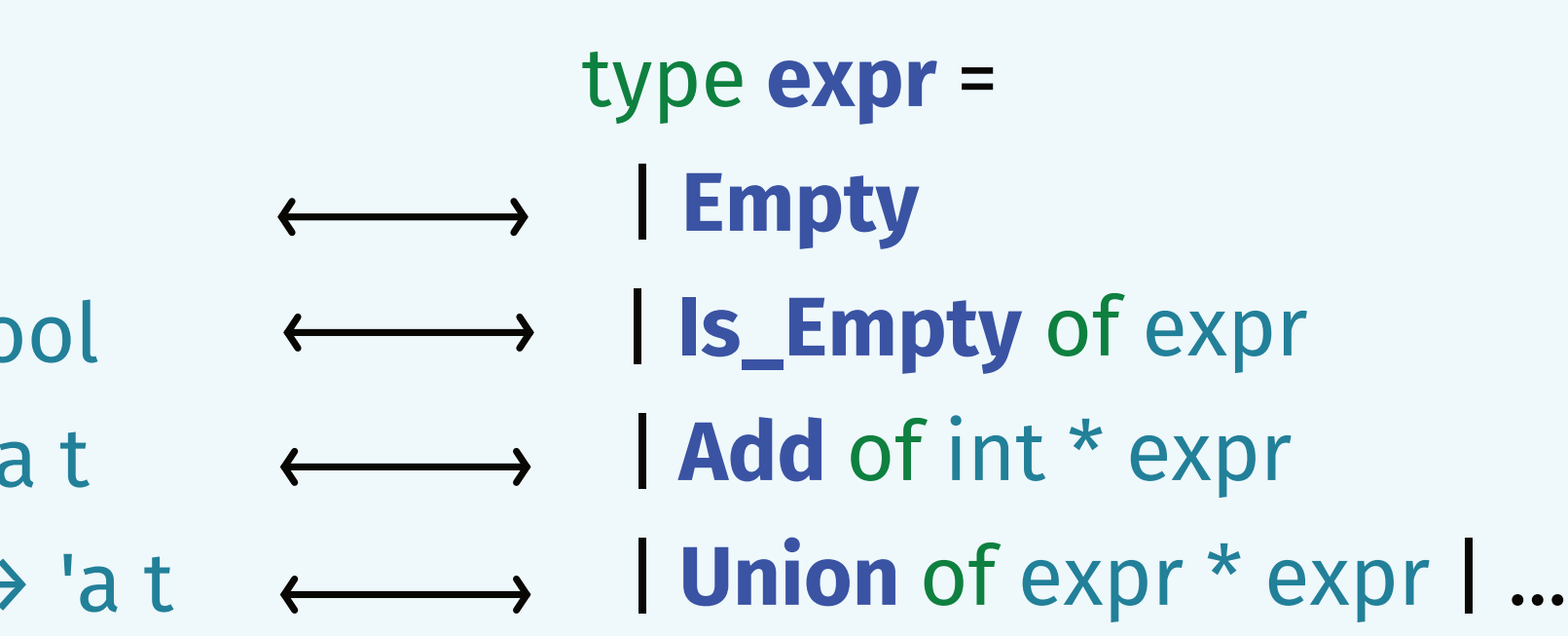

module type **Set** = sig type **'a t** val **empty** : 'a t val **is\_empty** : 'a t  $\rightarrow$  bo val **add** : int  $\rightarrow$  'a t  $\rightarrow$  'a val **union** : 'a t  $\rightarrow$  'a t  $\rightarrow$ end

Each function in the **Set**interface from §2 corresponds to a constructor of the **expr** datatype with the same name, arity & argument types :

#### type **ty** = **Bool** | **Int** | **T**

- M = module under test | **ValT** of int M.t
- type **value** = | **ValBool** of bool | **ValInt** of int

Based on the return type of functions in the module signature, Mica generates datatypes representing the possible concrete types & values that **expr**s can return :

### 3.2 Types & Values

#### 3.3 QuickCheck Generator

val gen\_expr : ty  $\rightarrow$  expr Generator.t

gen\_expr τ generates random *well-typed* symbolic expressions of type τ

Union (Add 2 Empty) Empty **✓** Is\_Empty (Size Empty) **X**

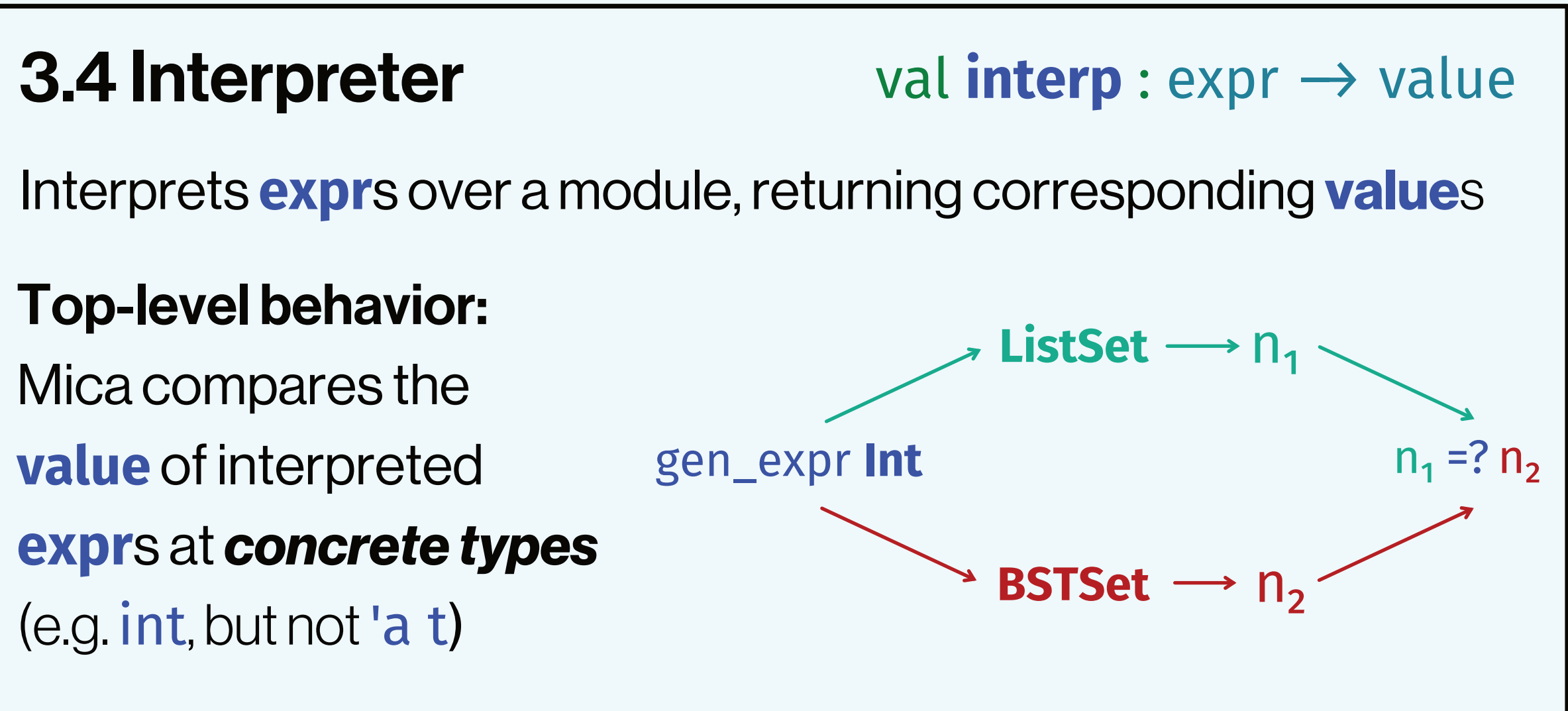

#### 3.4 Interpreter

#### Top-level behavior: Mica compares the **value** of interpreted **expr**s at *concrete types* (e.g. int, but not 'a t)

### **3. Auto-Generated Code**

### **4. Implementation**

Mica parses an OCaml module signature into an AST, using the type information in the AST to produce PBT code via Jane Street's Core.QuickCheck library.

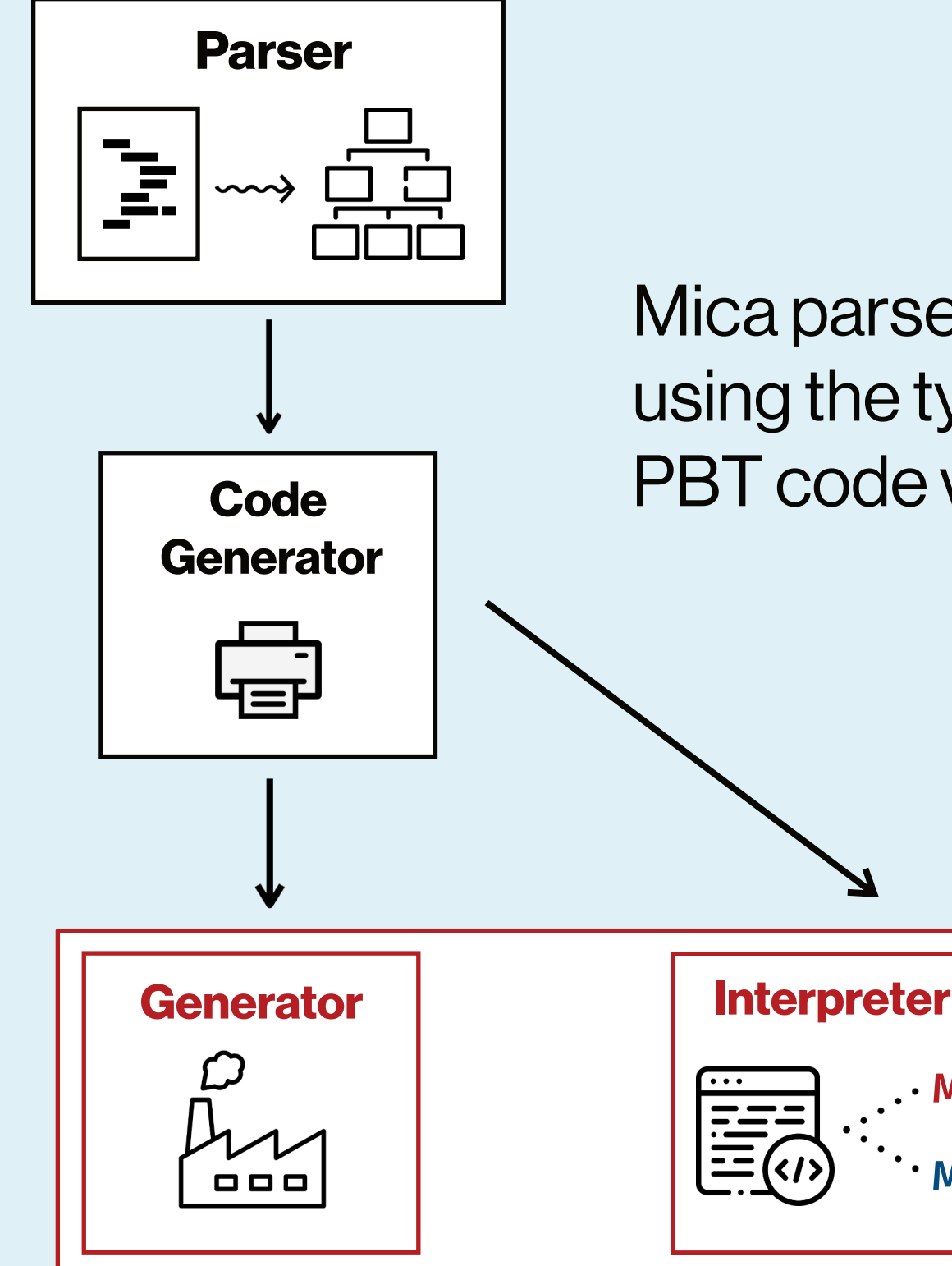

Regex matchers (Brzozowski derivatives

& DFAs)

 $r = \emptyset$  |  $\epsilon$  |  $r_1 + r_2$  |  $r_1r_2$  |  $r^*$ 

(Horner schema & list folds)

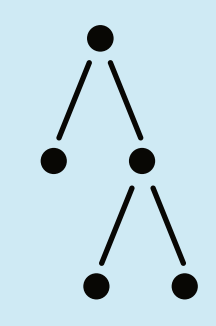

 $\sum c_i \cdot x^i$ 

Finite Sets (Lists & BSTs)

#### **Polynomials**

15 manually inserted bugs caught across all modules

## **5. Case Studies** (more examples on GitHub)

• **Encode dependencies** in the generated symbolic expressions

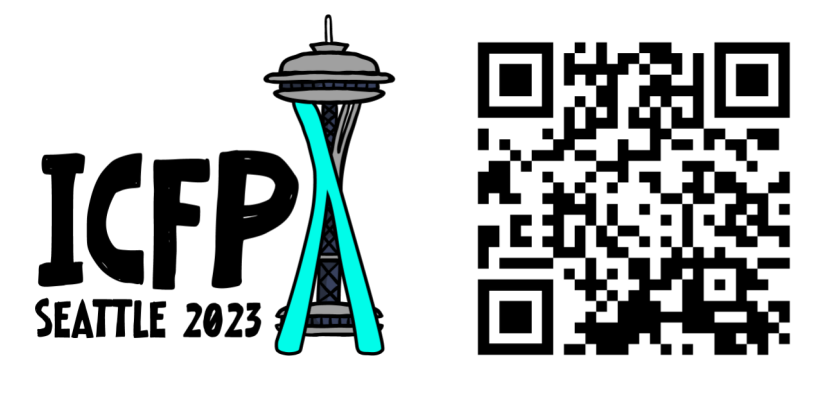

- 
- Support **imperative code**
- **Shrinker** for symbolic expressions
- 

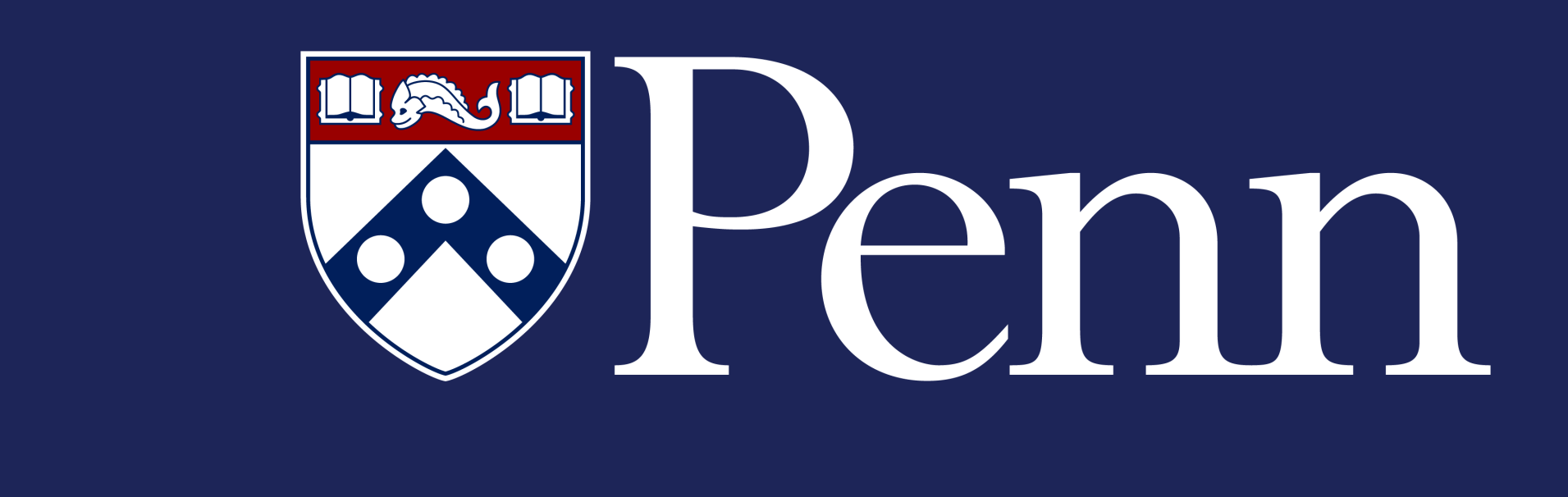

 $T \approx$  abstract type in module

### **6. Future Work**

Mica furthers existing work in the differential & PBT literature by : *• Automatically* deriving specialized testing code,

- obviating the need for users to learn specialized DSLs
- Supporting binary operations on abstract types in modules
- QuviQ QuickCheck (Hughes 2016)
- QCSTM (Midtgaard 2021)
- Monolith (Pottier 2021)

### **7. Related Work**

[ 1 ] John Hughes. 2016. Experiences with QuickCheck: Testing the Hard Stuff and Staying Sane. Vol. 9600. 169–186. [ 2 ] Jan Midtgaard. 2020. A Simple State-Machine Framework for Property-Based Testing in OCaml. In OCaml Workshop 2021. [ 3 ] François Pottier. 2021. Strong automated testing of OCaml libraries. In *Journées Francophones des Langages Applicatifs*.

#### **References**

**GitHub: ngernest/mica ngernest@seas.upenn.edu**